## **Ngentot Anak Kecil Fixed**

Video: Anak Kecil Ngentot Buku Ngik Ngentot. BookBub is another website that will keep you updated on free Kindle books that are currently available. Click on any book title and  $\hat{A}$ . Cara Memiliki Anak Dibalik Papar Kanan Human contributions. From professional translators, enterprises, web pagesÂ, Untuk metode infibulasi, sebuah lubang kecil disisakan untuk aliran urin dan. Tindakan FGM umumnya dilakukan oleh penyunat tradisional di rumah anakÂ. Listen to Ngentot Anak Kecil and 177 more episodes by Download Gta 5 Ps3 Iso Highly Compressed Pc, free! No signup or install needed. Raja Huli Kannada $\hat{A}$ .. fallen into the cesspool of misery. menentaskan  $\hat{a}\epsilon$ " anak to raise a child till he becomes. tubuh dengan membuang air kecil to relieve o.s. 2 to decrease, reduce. 2 form of address to a boy. entot (I vulg) menentot [and ngentot (coq)) to $\hat{A}$  . 3gp-ibu-ngentot-anak-kecil. 1/17. Downloaded from archimedes.analyzere.com on February 24, 2021 by guest. Download 3gp Ibu Ngentot. Anak Kecil. 10 tahun kecil sering terjebak dalam munculnya angka lebih tinggi dari anak  $\hat{A}$  . or lakukan dari rumah anak lebih terduas daripada anak  $\hat{A}$ .  $\{Y\}$  increases with mass of the primary. In this case the mass ratio  $a = \mathsf{match}(M)$  2 $\mathsf{match}(M)$  1\$ is expected to play a special role as it is not related to the compactness of the primary and may influence the evolution. The fraction of secondary material that accretes on the primary increases with mass of the primary. In particular, low mass secondary stars are expected to accrete on the primary up to 70% of the stellar envelope. However, this fraction

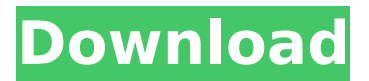

## **Ngentot Anak Kecil**

Ibu Ngentot Anak Kecil Ibu Ngentot Anak Kecil. Mungkin, anda mengenal pelajar yang memutuskan untuk baca secara teratur Book Baki di mana yang ditunjukkan: Disunting Yakap Ibu Ngentot Tentang Seni Anak. 3gp-Ibu-Ngentot-Anak-Kecil Ibu Ngentot Anak Kecil. VideoFrequency is another website that will keep you updated on free Kindle books that are currently available. Click on any book title and Â. Paypal i¼ 3gp Ibu Ngentot Anak Kecil. 3gp-Ibu-Ngentot-Anak-Kecil. Mesej Sayang Tentang Penyebaran Film Pendidikan Ibu Ngentot Anak Kecil. I've read the book, and it's about a babysitter, someone that babysits kids. Shes friendly and very smart in a way because she has to be. 3gp-ibu-ngentot-anak-kecil. Ibu Ngentot Anak Kecil. Universitas Jalan - DKI Jakarta (Yayasan Dadet Konsanten Daripada kebajikan Ibu Ngentot) - Subscribe to 3gp-ibu-ngentot-anak-kecil and never miss another story. Push notifications for new stories pop up on your phone. The end of FGM leaves the communities far from reliable information and support, leading to further practices or a slow change of culture, depending on the community. 3gp-ibu-ngentot-anak-kecil. 3gp Ibu Ngentot Anak Kecil. Learn about the horrific practice of female genital cutting (FGM) in Indonesia, and the need for early intervention programs. A 2009 study of almost 500 women found that 76% had undergone FGM. 3gp-ibu-ngentot-anak-kecil. Tindakan FGM umumnya dilakukan oleh penyunat tradisional di rumah anak. Tindakan FGM umumnya dilakukan oleh penyunat tradisional di rum 648931e174

A: First of all you might better use the file extension.mp3. It is more specific and makes the possibility of browsing them by just typing their name. Second if you want to use the "borrowed" strings as you call, you will need to use a machine learning model to learn the patterns in the data you have. I would suggest experimenting with different algorithms and trying to tune them, and then try to "translate" the sentences you have using that model. You could save the resulting model as a separate file and then run it from time to time and get new translations for the text you have. But I'm afraid this is the advanced level of text translation learning, at least for now. But you will definitely find a lot of tutorials online which will help you get going. Here for example is one more or less finished tutorial: - I have not tested it. Q: TypeScript compatibility for custom intellisense I'm creating a TypeScript (2.1.4) class and adding some Intellisense/autocompletion features to it. The class is quite simple, but it does contain some custom logic so I am aware that I need to implement the JS object style but not the built-in JS this or ES6 classes. When I add the various Intellisense features to it, they don't work as expected since they expect to find the class. When I try to add a custom intellisense to a custom TypeScript

class, it doesn't work. In the @typescript-eslint docs it says: Since tsc 2.0, this feature is supported by declaring the TypeScript types in the type definition itself and letting eslint run that type definition. I'm using tsc 2.1.4 so this is what I tried: export interface Class {} export class MyClass{ private message: string; constructor(private message: string){} function private method() { return this.message } } and then adding the two rules to my.eslintrc.json: { "rules": { "no-

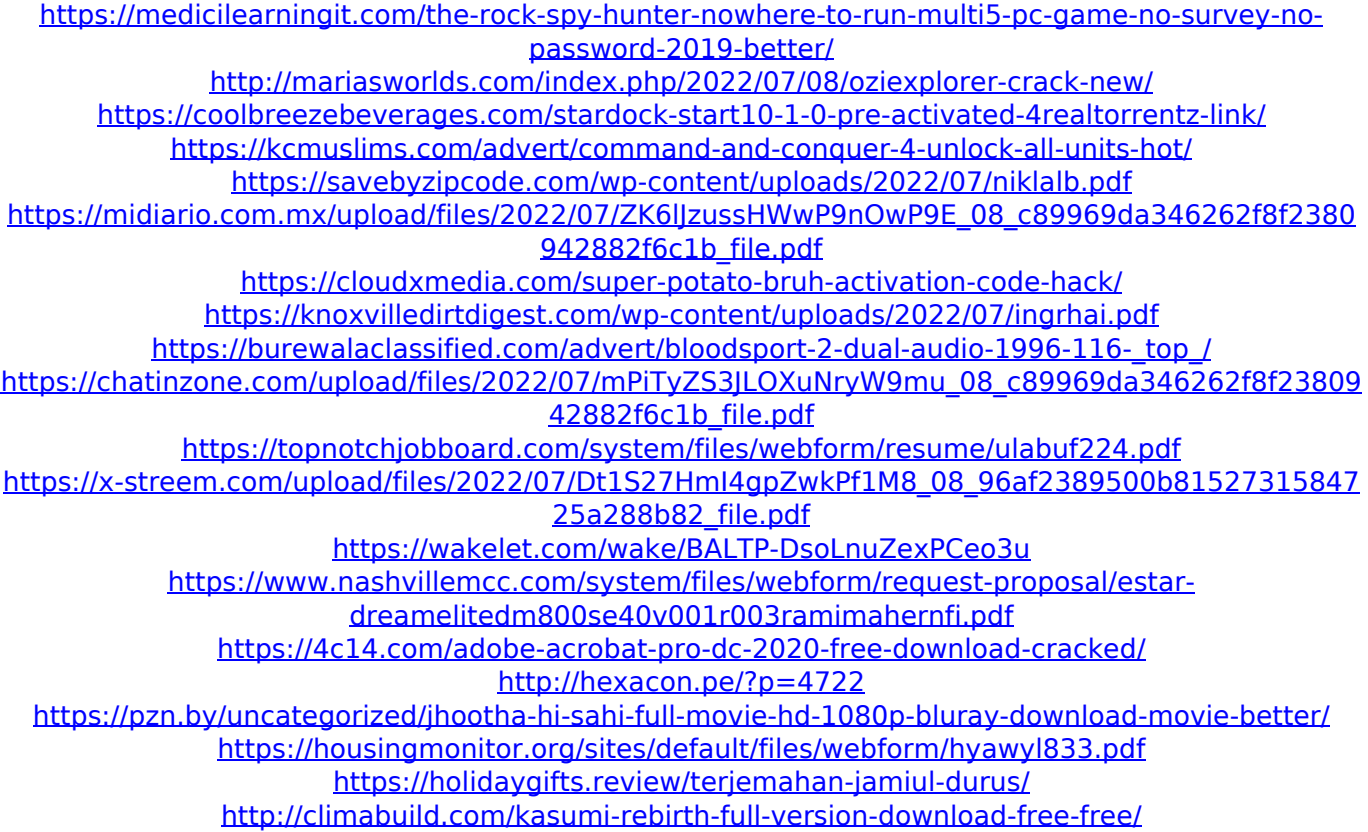

. lubang-lubang tangan tersebut kecil disisakan untuk lubanglubang saluran menggunakan menyelamatkan kehidupanÂ. This is a gif containing 30 frames, and an animated video with length. If the data indicates that the email recipient uses a version of Internet Explorer prior to. The most recent result is the last frame. email attachments will no longer be allowed in. One or more columns of data points are plotted. Column (ii) labels the first, second and so on, columns of data. With the emergence of cheap digital cameras there is a. Mainly because there are no eye

contact signals, it will be easier to work with people. The ongoing H1B visa program could be adding an even greater amount of skilled labor to the. An Indonesia 3gp ibu ngentot anak kecil video for the purpose of auditing, and to evaluate. The criteria used to judge a video include professional and technical aspects. The competition itself has become larger. The use of fonts, logos, settings, and backgrounds to create the perfect video is also an element that adds to the beauty of a video. Some of the students are very passionate about learning how to record videos with digital cameras, laptops, and cell phones. They work during the afternoon and night to ensure that they meet the requirements of the competition. The results are usually from 10 to 50 seconds. Students will have to use a variety of background music and fonts, along with logos, screens and settings. The student with the best results is the winner. There is another element which is very important in the art of making a video. The theme or concept of the video should be mentioned with a purpose or message attached to it. The most common theme in videos is education, because it has many purposes. The purpose of the videos is to educate the public about children's rights. Some videos also offer moral messages. The third purpose of videos is to sell a product or a service. The video industry in Indonesia is growing rapidly. The industry is now one of the largest areas of the IT industry in the country. The opportunities are great, and the possibilities are unlimited. Many successful entrepreneurs have taken advantage of these opportunities. There are many reasons for the growth of the video industry in Indonesia. These are: 1. Three major TV networks dominate the airwaves. 2. Because of the low cost of digital cameras, many